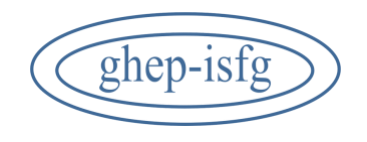

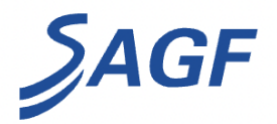

## **XXIX JORNADAS DE GENETICA FORENSE DEL GHEP-ISFG XXIX GHEP-ISFG MEETING ON FORENSIC GENETICS**

4-6 de junio de 2024. Salta, Argentina June 4-6, 2024. Salta, Argentina

### **Taller 1 // Workshop 1**

**Estadística de interpretación de mezclas en Genética Forense. Una visión práctica**

**Statistics in mixture interpretation in Forensic Genetics. A practical vision**

#### **Coordinadores/Ponentes // Coordinators/Speakers**

Dra. Lourdes Prieto

- Unidad de Genética Forense, Universidad de Santiago de Compostela, España.
- Comisaría General de Policía Científica, Madrid, España. [lourditasmt@gmail.com](mailto:lourditasmt@gmail.com)

Dr. Pedro A. Barrio

Facultativo del Servicio de Biología, Instituto Nacional de Toxicología y Ciencias Forense (INTCF), Departamento de Madrid. España. [pedro.barrio@justicia.es](mailto:pedro.barrio@justicia.es)

#### **Fechas // Dates**

Martes, 4 de junio de 2024 (día completo) Tuesday, June 4, 2024 (full day)

#### **Lugar // Place**

Sede Jornadas, **Fundación COPAIPA** (Consejo Profesional Agrimensores, Ingenieros y Profesiones afines), Zuviría 291, Salta, Argentina. Meeting venue, **COPAIPA Foundation** (*Consejo Profesional Agrimensores, Ingenieros y Profesiones afines*), Zuviría 291, Salta, Argentina.

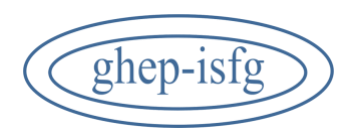

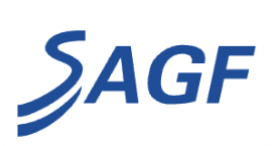

# **Programa // Schedule**

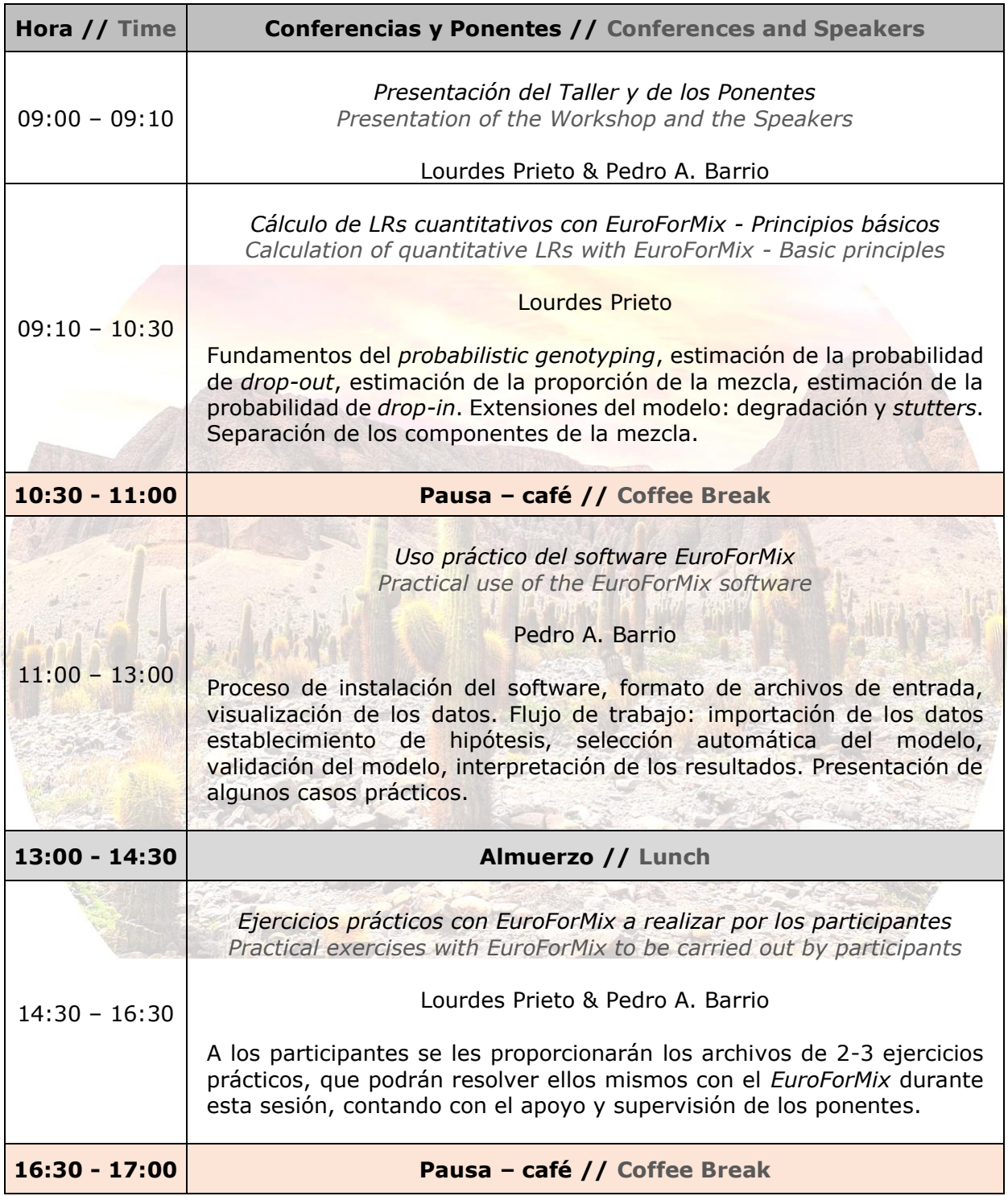

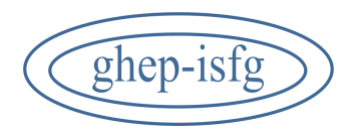

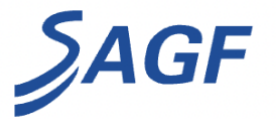

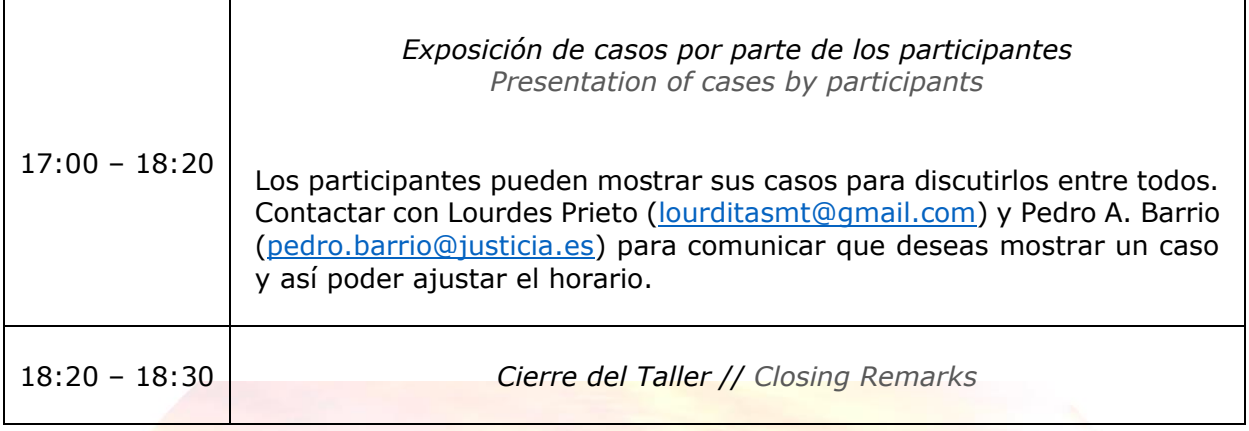

**Nota:** el tiempo dedicado a cada apartado es aproximativo. La duración de cada presentación dependerá de los problemas que puedan surgir en las instalaciones, del tiempo que se tarde en realizar los ejercicios y de las preguntas de los participantes.

#### **Requisitos técnicos // Technical requirements**

Los participantes deberán disponer de computador con los siguientes programas instalados:

- R (version 4.2.x o superior) para Windows /8.1/10 OS [\(http://cran.r](http://cran.r-project.org/)[project.org/\)](http://cran.r-project.org/), necesario para *Euroformix v4.0.8*.
- *Euroformix v.4.0.8*, disponible en [www.euroformix.com](http://www.euroformix.com/)

Es importante que los participantes sean los administradores de su computador por si es necesario instalar paquetes de *R* adicionales que puedan ser necesarios.